## Package 'GWSDAT'

March 4, 2024

Title GroundWater Spatiotemporal Data Analysis Tool (GWSDAT)

Version 3.2.1

Author Wayne Jones <wayne.w.jones@shell.com>, Ludger Evers

<ludger.evers@glasgow.ac.uk>, Andrej Aderhold

<andrej.aderhold@protonmail.com>

Maintainer Wayne Jones <wayne.w.jones@shell.com>

Description Shiny application for the analysis of groundwater monitoring data, designed to work with simple time-series data for solute concentration and ground water elevation, but can also plot non-aqueous phase liquid (NAPL) thickness if required. Also provides the import of a site basemap in GIS shapefile format.

License GPL-3

```
Depends R (= 3.5.0)
```
Imports deldir, digest, geometry, Kendall, lattice, lubridate, MASS, Matrix, officer ( $> = 0.3.8$ ), raster, readxl, rhandsontable, sf, shiny, shinycssloaders, shinydashboard, shinyjs, sm, sp, splancs, zoo

Suggests DBI, RSQLite

Encoding UTF-8

RoxygenNote 7.2.3

NeedsCompilation no

Repository CRAN

Date/Publication 2024-03-04 11:50:03 UTC

### R topics documented:

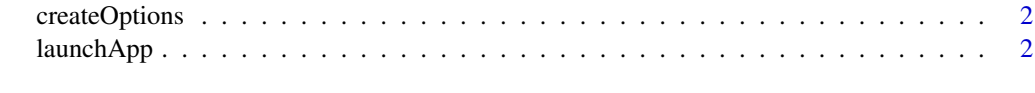

**Index** [4](#page-3-0)

<span id="page-1-2"></span><span id="page-1-0"></span>

#### Description

createOptions creates a list with start options that can be modified and passed as argument to [launchApp](#page-1-1).

#### Usage

createOptions(site\_name = NULL)

#### Arguments

site\_name An arbitrary string containing the name of the monitoring site.

#### Value

A list containing essential model parameters and start options.

#### **Examples**

```
opt <- createOptions("New Site 1")
opt$PSplineVars$nseg <- 10 # modify model parameter for p-splines.
opt$WellDataFilename <- 'path_to_concentration_file.csv'
opt$WellCoordsFilename <- 'path_to_well_coordinate_file.csv'
if(interactive()) {
launchApp(opt)
}
```
<span id="page-1-1"></span>launchApp *Launches the GWSDAT Shiny application.*

#### Description

The shiny application can run in multi or single data mode. If no parameter is specified with launchApp, the application starts in multi data mode, which includes a data manager and several data import facilities. If the parameter session\_file was specified, the application launches in single data mode, which is limited to the analysis of the data specified by session\_file.

#### Usage

launchApp(GWSDAT\_Options, session\_file)

#### <span id="page-2-0"></span>launchApp 3

#### Arguments

GWSDAT\_Options A list of start options created with [createOptions](#page-1-2). session\_file Path to .rds file containing a GWSDAT analysis session.

#### Value

None

#### Examples

```
if(interactive()) {
launchApp(session_file = "path_to_GWSDAT_session.rds") # launch in single data mode.
launchApp() # launch in multi data mode
}
```
# <span id="page-3-0"></span>Index

createOptions, [2,](#page-1-0) *[3](#page-2-0)*

launchApp, *[2](#page-1-0)*, [2](#page-1-0)